## **ibec\_ini\_Close**

ibec ini Close frees the memory associated with the INI file object.

## **Description**

No updates are made of the associated file on disk, you must use ibec ini UpdateFile to flush buffered INI file data to disk.

## **Syntax**

function ibec ini Close(IniFile : variant) : variant;

## **Exmaples**

- [Environment Options Example](http://ibexpert.com/docu/doku.php?id=02-ibexpert:02-07-ibexpert-options-menu:environment-options#examples)
- ibec GetUsers

From: <http://ibexpert.com/docu/> - **IBExpert**

Permanent link: **[http://ibexpert.com/docu/doku.php?id=05-ibexpert-ibeblock-functions:05-03-file-functions:ibec\\_ini\\_close](http://ibexpert.com/docu/doku.php?id=05-ibexpert-ibeblock-functions:05-03-file-functions:ibec_ini_close)**

Last update: **2023/07/06 02:19**

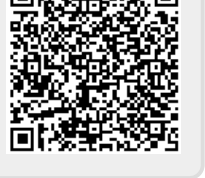